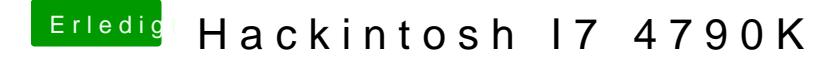

Beitrag von TakisGR vom 27. Mai 2017, 23:14

flashe doch ozmosis, die giebt es für dein board auch.